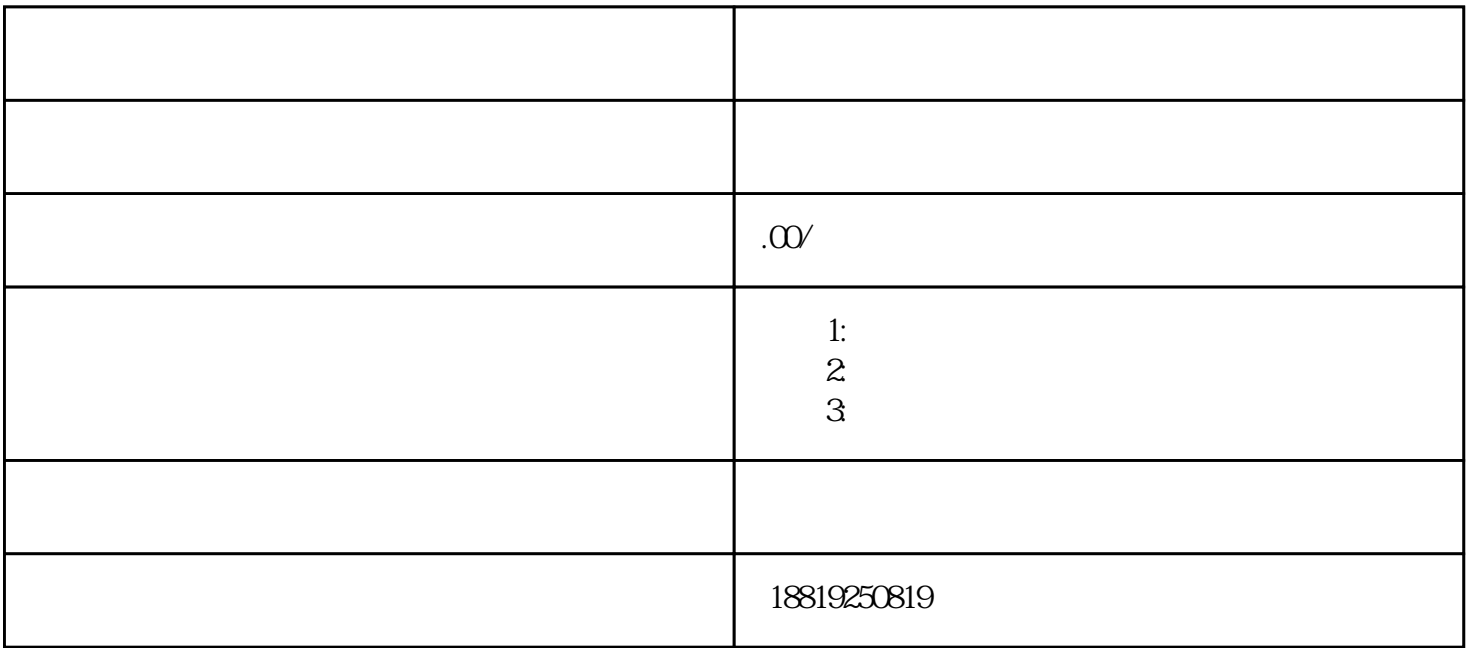

 $(\Box)$ 

 $(1)$ 

## $(2)$  and  $(3)$

 $(3)$ 

## $4\,8$

 $(4)$ 

 $(1)$  $(2)$ 

土打磨机磨平,如果混凝土表面有凸起的部位;对裂缝部位应该进行封闭处理,如果出现裂缝;如果混凝土  $(3)$ 

 $(4)$ 

 $\mathcal{Z}$ i and  $\mathcal{Z}$ ui

 $\frac{1}{\sqrt{2}}$ 

 $\mathcal{R}=\mathcal{R}=\mathcal{$ 

) and  $\frac{1}{\sqrt{2}}$  , and  $\frac{1}{\sqrt{2}}$  , and  $\frac{1}{\sqrt{2}}$  , and  $\frac{1}{\sqrt{2}}$  , and  $\frac{1}{\sqrt{2}}$  , and  $\frac{1}{\sqrt{2}}$  , and  $\frac{1}{\sqrt{2}}$  , and  $\frac{1}{\sqrt{2}}$  , and  $\frac{1}{\sqrt{2}}$  , and  $\frac{1}{\sqrt{2}}$  , and  $\frac{1}{\sqrt{2}}$  , and  $\frac{1}{$ 

 $\,$ 

 $(6)$